## **FOZET PDF EDITOR**

Foxit PDF Editor Cloud - это экономически выгодное решение, готовое для коммерческого использования в целях обеспечения безопасной работы с PDF-документами и формами в онлайнрежиме и в любом месте. С помощью этой полнофункциональной облачной платформы можно просматривать, создавать, редактировать, упорядочивать, экспортировать, распознавать посредством OCR и защищать документы в формате PDF, а также добавлять к ним электронную подпись, предоставлять к ним общий доступ и совместно работать с ними. Кроме того, Foxit PDF Editor Cloud интегрируется с Google Диском и Microsoft 365, чтобы обеспечить эффективное сотрудничество между различными командами. А его интеграция с ChatGPT использует преимущества созданного ИИ содержимого (Al-Generated Content, AIGC), чтобы повысить эффективность работы конечных пользователей.

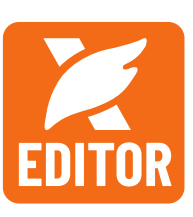

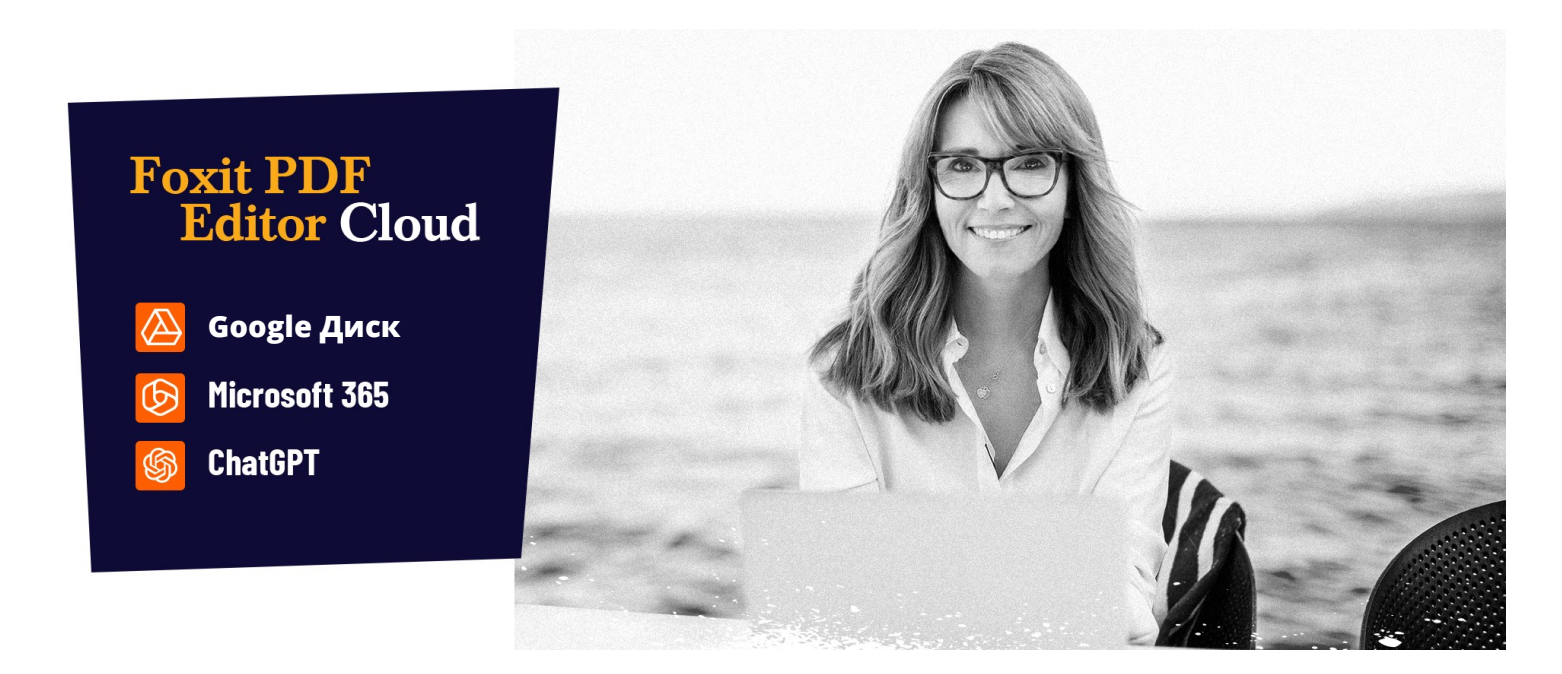

## РЕШЕНИЕ ДЛЯ РАБОТЫ С РDF-ФАЙЛАМИ, КОТОРОЕ ИЩУТ ПРЕДПРИЯТИЯ

Мощный универсальный онлайн-инструмент для редактирования PDF-файлов, который упростит ваши процессы работы с документами и сделает их безопасными. Ниже приведены основные функции Foxit PDF Editor Cloud.

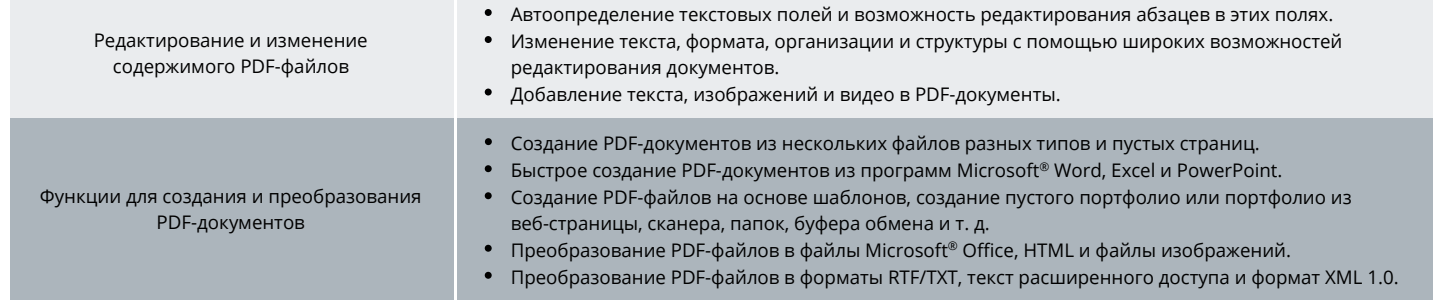

Foxit Landgrafenstr. 14 10787 Berlin, Germany Отдел сбыта: +49 30 21 78 36 90 или +49 30 39 40 50 20 Служба поддержки: +49 30 21783691

Центр поддержки www.foxit.com

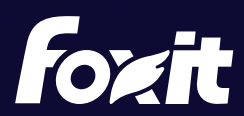

© Foxit Software Incorporated. Все права защищены.

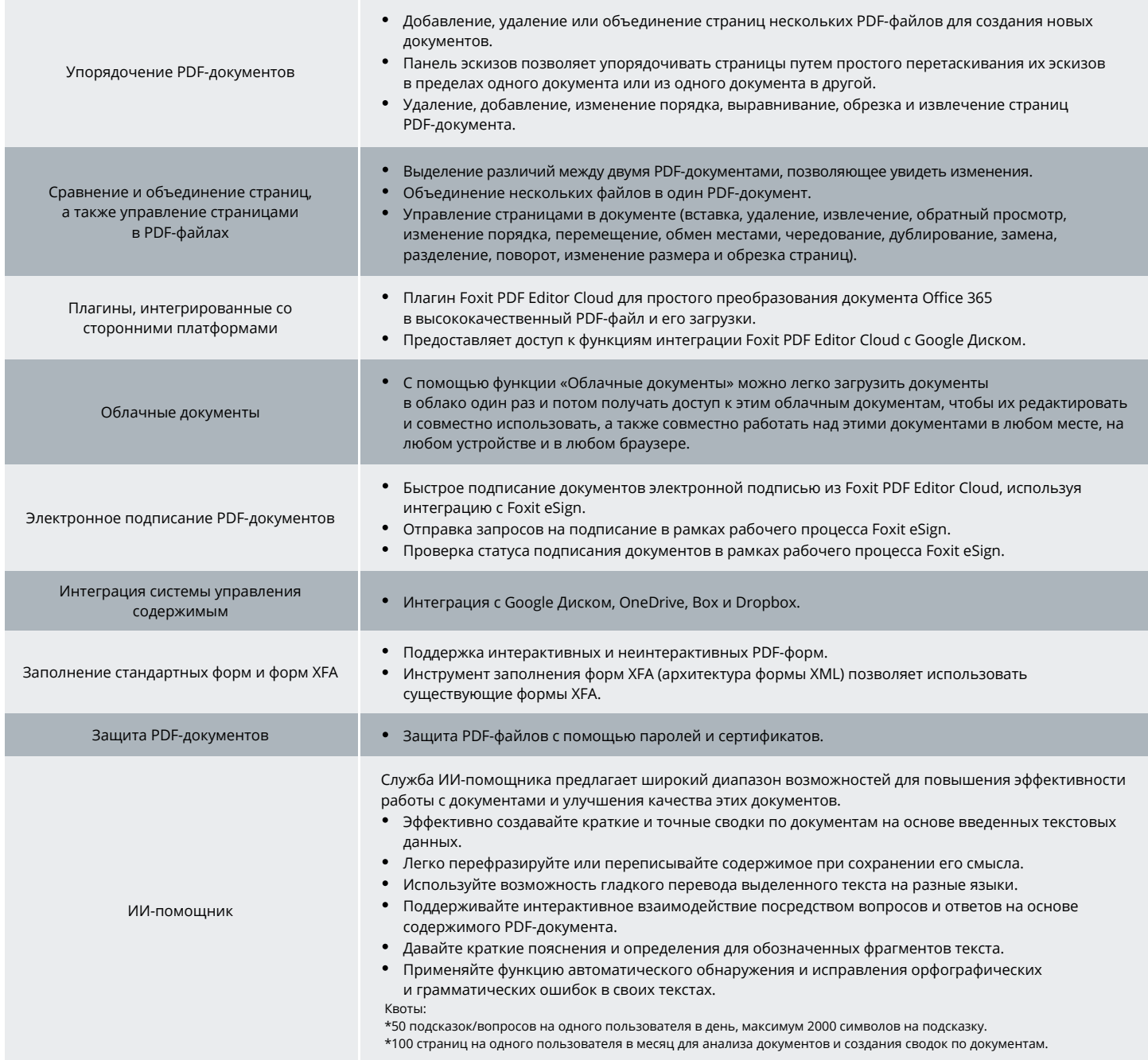

## **ТРЕБОВАНИЯ К СИСТЕМЕ**

## Браузеры

• Internet Explorer 11 и более поздние версии, Microsoft Edge, Google Chrome, Mozilla Firefox, Safari, Opera

Foxit Landgrafenstr. 14 10787 Berlin, Germany Отдел сбыта: +49 30 21 78 36 90 или +49 30 39 40 50 20 Служба поддержки: +49 30 21783691 [Центр поддержки](https://www.foxit.com/kb.html) [www.foxit.com](http://www.foxit.com/)

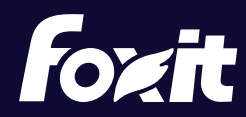

© Foxit Software Incorporated. Все права защищены.